- https://www.centrodedocencia.unam.mx/Portafolio/Infografia/Infografia1.pdf
- https://www.centrodedocencia.unam.mx/Portafolio/Infografia/Infografia2.pdf
- https://www.centrodedocencia.unam.mx/Portafolio/Infografia/Infografia3.pdf
- https://www.centrodedocencia.unam.mx/Portafolio/Infografia/Infografia4.pdf

## **PARA MÁS DETALLES CONSULTE:**

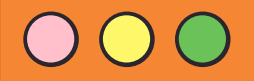

## **Carpeta de evidencias**

## **Carpetas Google Drive**

Al inicio del curso el profesor solicitará a cada uno de sus estudiantes que le comparta una carpeta en google Drive. En esta carpeta, el estudiante irá guardando las evidencias en Word, PDF o JPG.

La estructura de las carpetas deberá ser la siguiente:

Nombre\_Alumno

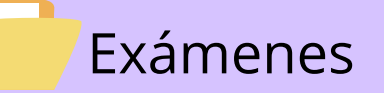

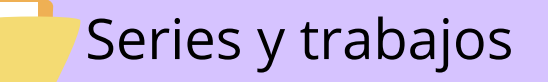

Tareas

Recuerde que los archivos que se incorporen a las carpetas, debieron ser evaluados.

El profesor deberá compartir una carpeta general que contenga las carpetas de todos sus alumnos al correo:

cca.academias.ma@gmail.com